## **Periodismo de datos**

NO SE CONOCE MEJOR FORMA DE HACER PERIODISMO QUE INVESTIGANDO

# **Gobierno Abierto - Datos Abiertos - Gobierno Electrónico**

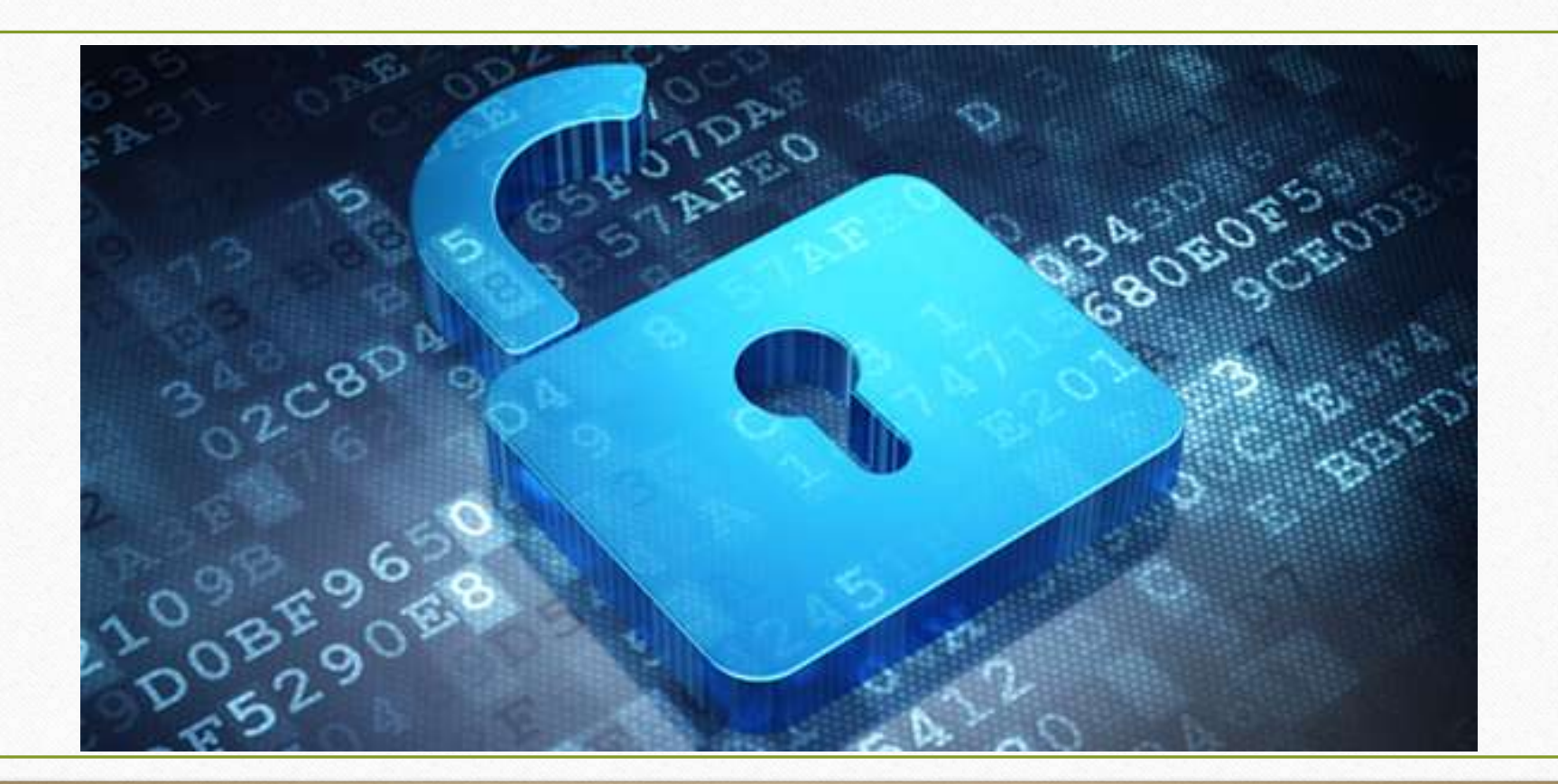

# **Gobierno Electrónico**

• Es el uso de las tecnologías de información y comunicación (TICs) en el sector público (sean basadas en conexión a internet o no, por ejemplo vía SMS), lo cual por lo general incluye aspectos como trámites y pagos en línea, y la capacidad de hacer consultas o participar mediante TICs *(P. Rivero y F. Soria)* 

# **Datos abiertos – open data**

• Son datos que pueden ser **utilizados**, **reutilizados** y **redistribuidos** libremente por cualquier persona, y que se encuentran sujetos, cuando más, al requerimiento de atribución y de compartirse de la misma manera en que aparecen. Ejemplo: La ejecución presupuestaria, datos de censos, salarios del sector público y cualquier tipo de información que no comprometa la seguridad nacional.

# **Gobierno Abierto**

• Es más que abrir datos, apunta a un fin mayor: incentivar, mediante la innovación tecnológica, a la participación ciudadana, la fiscalización y la transparencia al fomentar no solo la apertura de datos, sino también un cambio sustancial en la manera de gestionar el Estado.

**3 principios:** transparencia **+** participación **+** colaboración

#### **Open Government Partnership, OGP**

- Es una iniciativa multilateral voluntaria que busca mejorar el desempeño gubernamental, fomentar la participación cívica y mejorar la capacidad de respuesta de los gobiernos hacia sus ciudadanos.
- <http://www.opengovpartnership.org/es>
- <https://www.youtube.com/watch?v=Mj7NvmFr5i0>

# **Gobierno Abierto**

#### **Bolivia**

- Plan de Implementación de Gobierno Electrónico - Comité Plurinacional de Tecnologías de la Información y Comunicación -> <http://coplutic.gob.bo/>
- Agetic -> [www.agetic.gob.bo](http://www.agetic.gob.bo/)

#### **El mundo**

- [http://www.gobiernoabierto.navarr](http://www.gobiernoabierto.navarra.es/es/open-data/datos/catalogo) [a.es/es/open-data/datos/catalogo](http://www.gobiernoabierto.navarra.es/es/open-data/datos/catalogo)
- [https://consultapublica.argentina.g](https://consultapublica.argentina.gob.ar/) [ob.ar/](https://consultapublica.argentina.gob.ar/)
- <http://gobabiertomx.org/>

## **Periodismo de datos**

NO SE CONOCE MEJOR FORMA DE HACER PERIODISMO QUE INVESTIGANDO

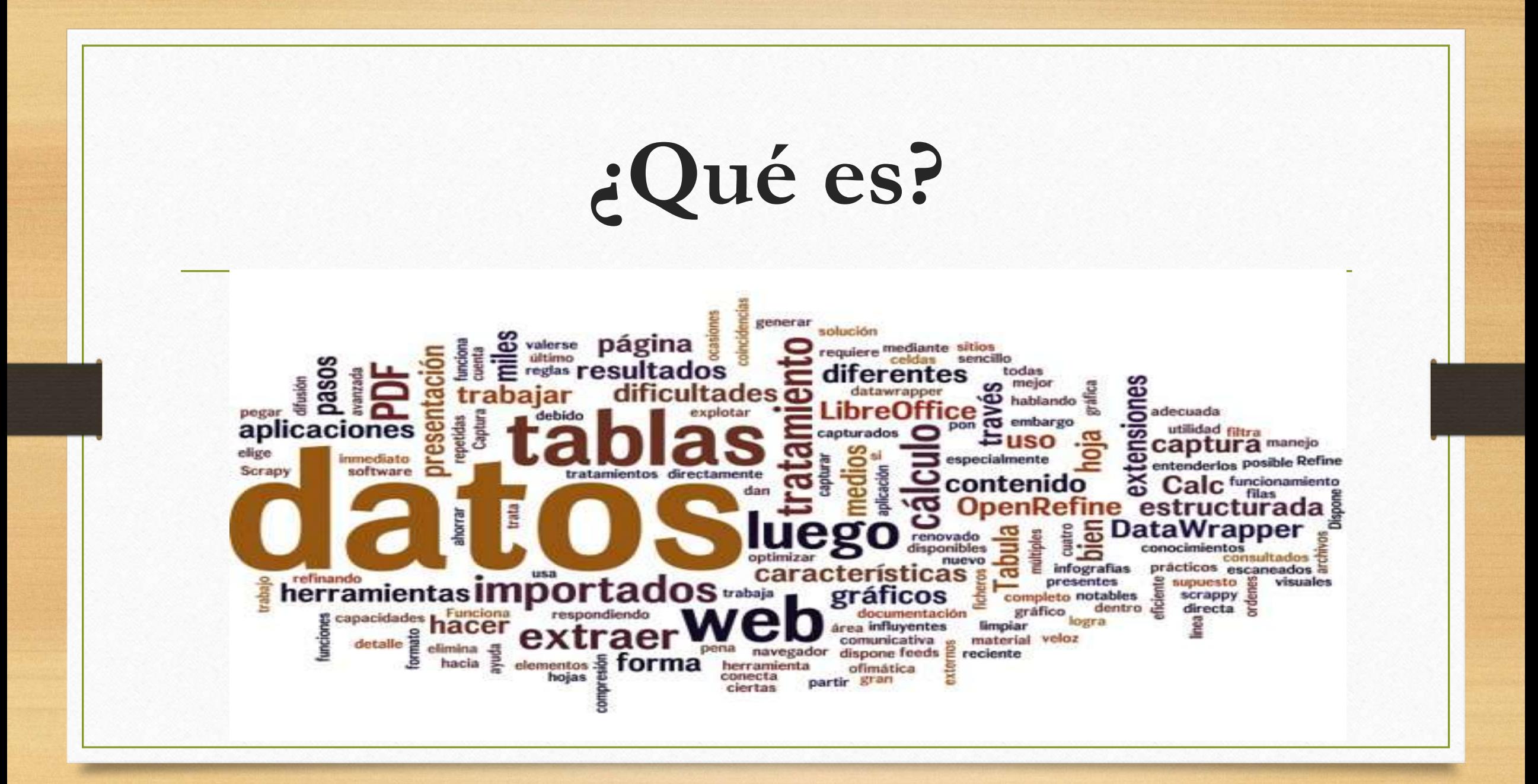

## **Periodismo de datos**

Los datos pueden ser la fuente del periodismo de datos, o pueden ser la herramienta con la que se narra la historia o ambas cosas — *Paul Bradshaw, Birmingham City University*

**Periodismo de Investigación Periodismo de Profundidad Periodismo Analítico Periodismo de Precisión**

> **Periodismo Asistido por Computadora**

#### **¿Qué es lo que hace que el periodismo de datos sea diferente del resto?**

• Las nuevas posibilidades que aparecen, cuando se combina el tradicional "olfato para las noticias" y la capacidad de narrar una historia convincente, con la escala y alcance de la información digital disponible en la actualidad.

#### Datos en contexto – generar **conocimientos**

- Periodismo de Datos no es una nueva clase de periodismo, sino una nueva herramienta que nos permite explicar de una modo sencillo situaciones complejas — *Michel Bauer, Open Knowledge Fundation*
- Los peligros de la sobreinformación y de utilizar las visualizaciones sin poner los datos en contexto

#### **Los productos del periodismo de datos**

- Artículos basados en datos: <http://goo.gl/WtBYX4>/<http://goo.gl/hgkjVB>
- Visualizaciones Interactivas: <http://goo.gl/2IwCeG> [/http://goo.gl/SFTdFY](http://goo.gl/SFTdFY)
- Conjuntos de datos abiertos o Datasets: Ejm 1) [https://goo.gl/PggIuT](https://goo.gl/PggIuT Ejm 2) [Ejm](https://goo.gl/PggIuT Ejm 2) [2](https://goo.gl/PggIuT Ejm 2))<http://goo.gl/mZll0V>
- Aplicaciones de Noticias o News Apps: <http://goo.gl/s9aHY1> <http://data.eldeber.com.bo/>

#### **Los productos del periodismo de datos**

- Blogs de datos: <http://blogs.lanacion.com.ar/data/> <http://soloopendata.blogspot.com.ar/>
- Canales de datos o Sección de Datos: <http://www.lanacion.com.ar/data> <http://www.eldeber.com.bo/data>
- Catálogos de datos:

<http://data.lanacion.com.ar/dashboards/4608/actividad-legislativa/> [http://clarin.opendata.junar.com/dashboards/9114/usinas-de-facturas](http://clarin.opendata.junar.com/dashboards/9114/usinas-de-facturas-apocrifas/)[apocrifas/](http://clarin.opendata.junar.com/dashboards/9114/usinas-de-facturas-apocrifas/)

# **¿Cómo hacerlo?**

#### **El llanero solitario En equipo**

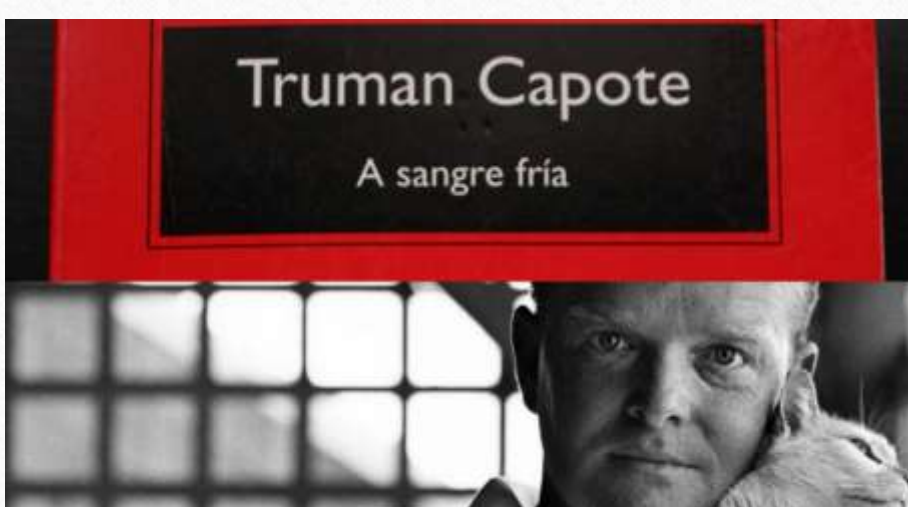

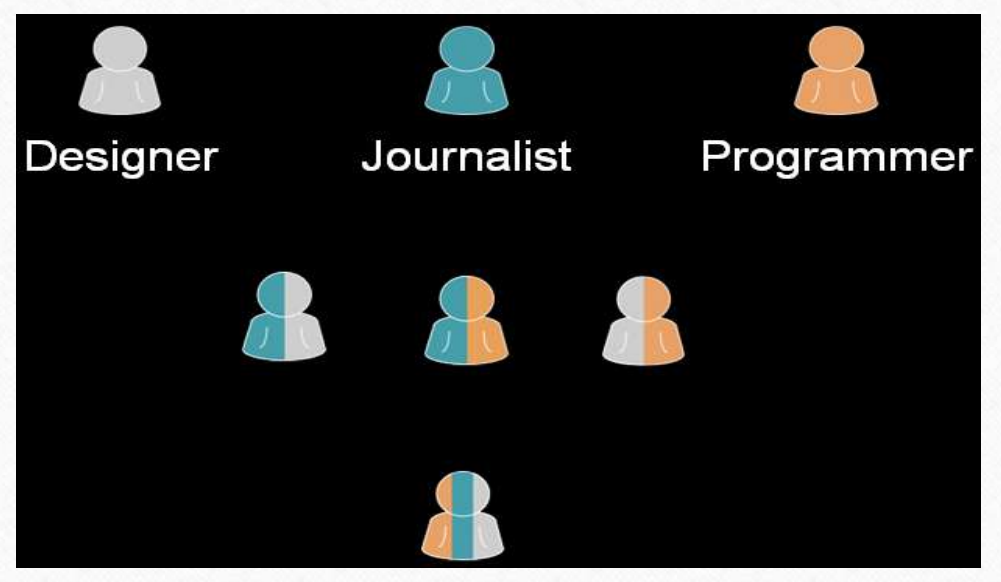

# **Un par de ejemplos**

- **1.- Desaparecidos ->**  [http://www.eltiempo.com/multimedia/especiales/desapa](http://www.eltiempo.com/multimedia/especiales/desaparecidos-duelo-eterno/16382245/1) [recidos-duelo-eterno/16382245/1](http://www.eltiempo.com/multimedia/especiales/desaparecidos-duelo-eterno/16382245/1)
- **2.- Luces y sombras de un concejal ->**  <http://data.eldeber.com.bo/porcel-luces-y-sombras/>

# ¡Muchas gracias!